# Wstęp do Programowania potok funkcyjny

Marcin Kubica

2012/2013

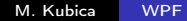

 $\leftarrow$   $\Box$ 

つくへ

<span id="page-0-0"></span>э

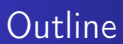

## 1 [Programowanie zachłanne](#page-1-0)

- **[Kody Huffmana](#page-2-0)**
- [Problem kajakowy](#page-18-0)

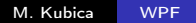

4 0 8

母

×

 $299$ 

<span id="page-1-0"></span>∍

∍

**B** 

# Rodzaje kodów

- Kody stałej długości (np. ASCII).
- Kody zmiennej długości (np. Morse'a).
- Problem separatora kody (bez-)prefiksowe.
- Kod zmiennej długości może być efektywniejszy niż kod stałej długości.

<span id="page-2-0"></span>€⊡

## Kody stałej długości i prefiksowe

#### Example

- Wiadomość: BACADAEAFABBAAAGAH
- Kod stałej długości:

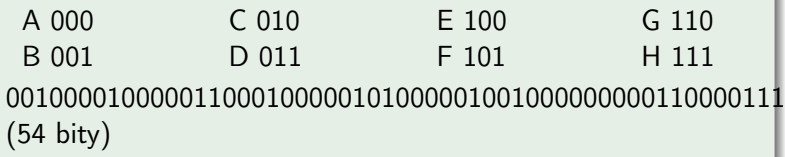

 $\bullet$ A 0 C 1010 E 1100 G 1110 B 100 D 1011 F 1101 H 1111 100010100101101100011010100100000111001111 (42 bity).

4日)

 $\sim$ 化重新 化 ヨ ト э

### Reprezentacja kodu w postaci drzewa

- Problem optymalnego kodu prefiksowego (przy znanych częstościach występowania znaków)
- Reprezentacja optymalnego kodowania w postaci drzewa binarnego.
- Jeśli kod jest prefiksowy, to znaki odpowiadają liściom.
- Drzewo musi być regularne, inaczej kod nie jest optymalny.

つくい

### Reprezentacja kodu w postaci drzewa

#### Example

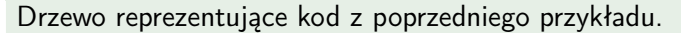

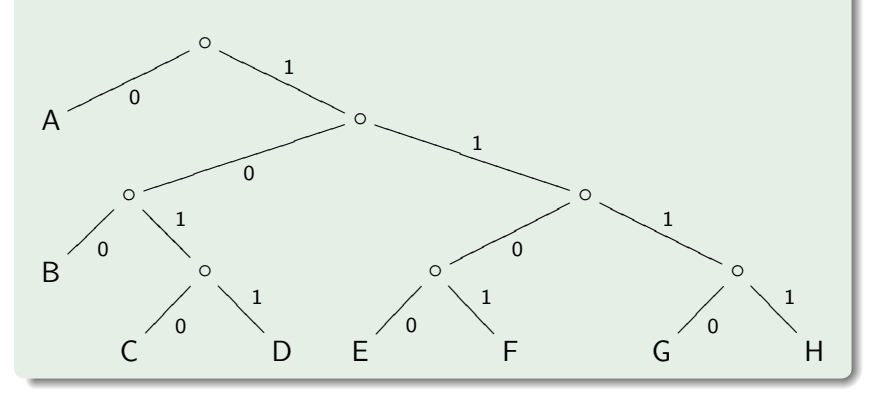

Algorytm Huffmana:

- Drzewo kodowania budujemy od liści do korzenia.
- $\bullet$  Zbiór liści = zbiór znaków.
- Wybieramy dwa elementy o najmniejszych częstościach występowania.
- Sklejamy je i zastępujemy jednym poddrzewem. Częstość występowania sumuje się. Ich kody będą się różnić ostatnim bitem.
- Powtarzamy, aż pozostanie tylko jedno drzewo.

つくい

### Example

### Działanie algorytmu Huffmana:

 $(C, 1)(D, 1)(E, 1)(F, 1)(G, 1)(H, 1)(B, 3)(A, 9)$ 

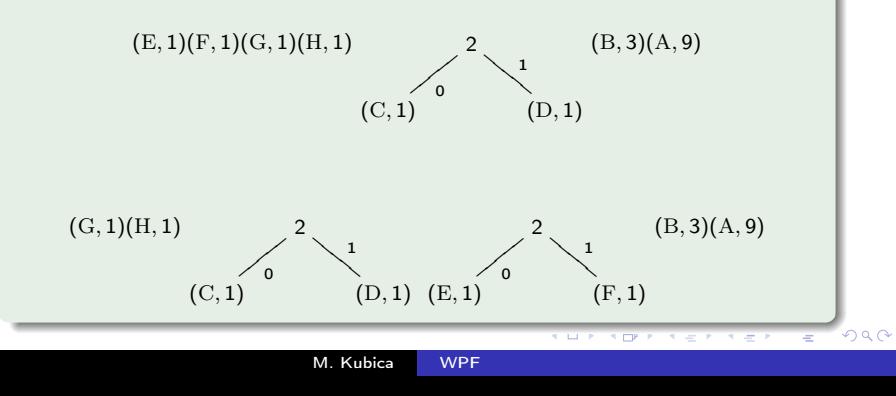

#### Example

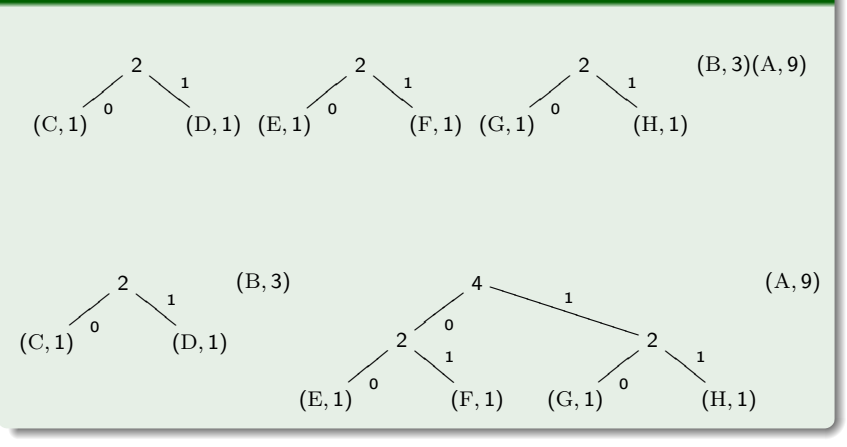

4日)

母

 $\sim$ ×. D. ×

э

É

∍

つくへ

#### Example

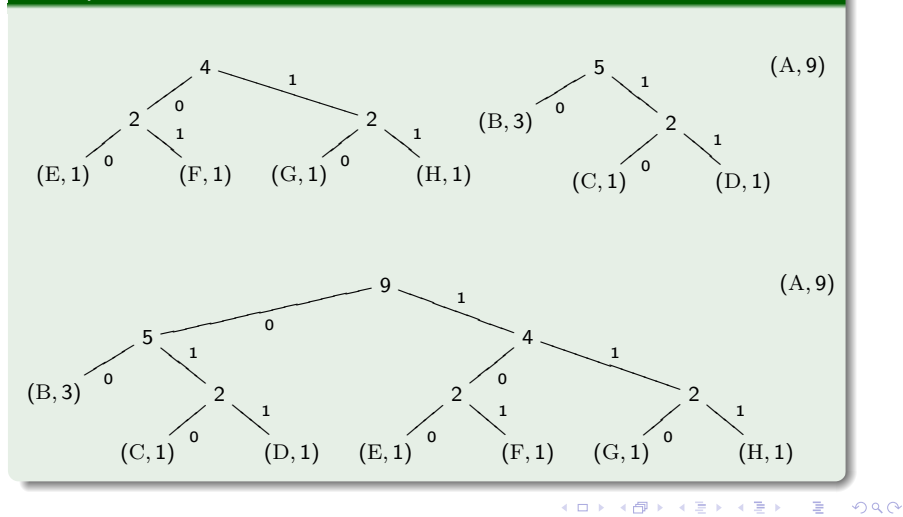

M. Kubica [WPF](#page-0-0)

### Example

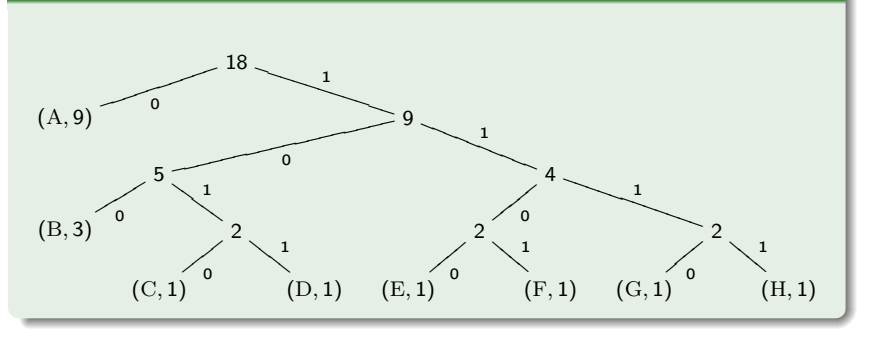

4 0 8

**K 伊 ▶ → 手** 

 $\,$   $\,$ ×, э  $\,$ э

# Optymalność wyboru

#### Lemma

 $f(c)$  – częstość występowania.

x i y – para znaków o najmniejszej częstości wystąpień. Istnieje optymalny kod prefiksowy, w którym kody dla x i y mają tę samą długość i różnią się tylko ostatnim bitem.

#### Dowód.

Rozważmy optymalne kodowanie.

b i c – dwa sąsiednie liście o maksymalnej głębokości  $h_b = h_c$ , Bez straty ogólności zakładamy, że  $f(b) \le f(c)$  oraz  $f(x) \le f(y)$ .  $f(x) \leq f(b)$   $f(y) \leq f(c)$   $h_x, h_y \leq h_b = h_c$ . Zamieniamy b z x i c z y. Długość kodu zmienia się o:

$$
f(x)(h_b - h_x) + f(y)(h_c - h_y) + f(b)(h_x - h_b) + f(c)(h_y - h_c) =
$$

$$
(f(x) - f(b))(h_b - h_x) + (f(y) - f(c))(h_c - h_y) \leq 0
$$

Powstały kod musi być również optymalny.

# Optymalność wyboru

#### Lemma

 $f(c)$  – częstość występowania. x i y – para znaków o najmniejszej częstości wystąpień. Niech z będzie nowym symbolem,  $f(z) = f(x) + f(y)$ . Niech T będzie drzewem optymalnego kodowania  $(C \setminus \{x, y\}) \cup \{z\}.$ Drzewo  $T'$  powstałe przez dodanie do z synów x i y jest drzewem optymalnego kodowania dla C.

#### Dowód.

Gdyby  $T'$  nie było optymalne, to istniałoby lepsze drzewo kodowania, w którym x i y byliby braćmi. Oznaczając ich ojca przez z i usuwając je uzyskalibyśmy drzewo kodowania lepsze od T, co nie jest możliwe.

つくへ

### Implementacja algorytmu Huffmana

#### Example

Dane: lista znaków posortowana wg rosnących częstości występowania. Wynik: drzewo optymalnego kodu.

```
let huffman l =let rec process col =
    if huff_size col = 1 then
      huff_first col
    else
      let t1 = huff\_first coland \text{col1} = huff remove col
      in
        let t2 = \text{huff\_first} col1
        and col2 = huff_remove col1
        in
          process (huff_put col2 (merge t1 t2))
  in process (make_huff_col l);;
```
### Implementacja drzew Huffmana

#### Example

```
type 'a huff_tree =
  Letter of ('a * float)Node of ('a huff_tree * 'a huff_tree * float);;
let frequency (t : 'a huff_tree) =
  match t with
    Letter (\_ , f) \rightarrow f |
    Node (, _, f) -> f;
let merge t1 t2 =Node (t1, t2, frequency t1 + . frequency t2);
```
 $2990$ 

K ロ ▶ | K 母 ▶ | K ヨ ▶ | K ヨ ▶ | |

### Implementacja kolekcji drzew Huffmana

#### Example

```
type 'a huff_col ='a huff_tree fifo * 'a huff_tree fifo;;
let make_huff_col l =(fold_left
    (fun q x \rightarrow put q (letter x))empty_queue l,
  empty_queue);;
let huff_size ((q1, q2): 'a huff_col) =
  size q1 + size q2;
let huff_put ((q1, q2): 'a huff_col) t =
  ((q1, put q2 t): 'a huff_col);
```
医阿雷氏阿雷氏征

## Implementacja kolekcji drzew Huffmana

### Example

```
let huff_first ((q1, q2): 'a huff_col) =
  if q1 = empty_queue then first q2 else
  if q2 = empty_queue then first q1 else
    let f1 = first q1 and f2 = first q2in if frequency f1 \leq f frequency f2 then f1 else f2;
let huff_remove ((q1, q2): 'a huff_col) =
  if q1 = empty_queue then (q1, remove q2) else
  if q2 = empty_queue then (remove q1, q2) else
    let f1 = first q1 and f2 = first q2in
      if frequency f1 \leq f frequency f2 then
        (remove q1, q2)
      else ((q1, remove q2): 'a huff_col);;
```
 $\Omega$ 

### Schemat programowania zachłannego

- Szukamy optymalnego rozwiązania, złożonego z ciągu kolejno wybieranych elementów.
- Własność wyboru zachłannego ciąg wyborów optymalnych lokalnie prowadzi nas do rozwiązania optymalnego globalnie,
- Jeśli istnieje rozwiązanie optymalne zgodne z dotychczasowymi wyborami, to istnieje rozwiązanie optymalne zgodne również z kolejnym wyborem.

(W szczególności istnieje rozwiązanie optymalne zgodne z pierwszym wyborem.)

Zasada dziel i zwyciężaj — własność optymalnej podstruktury: optymalne rozwiązanie jest funkcją optymalnych rozwiązań podproblemów i łączącego je zachłannego wyboru.

つくい

# Problem kajakowy

#### Example

Problem kajakowy:

- **•** Dane są wagi *n* osób, w postaci listy uporządkowanej niemalejąco.
- Jak usadzić te osoby w minimalnej liczbie kajaków?
- Kajaki są dwuosobowe i mają określoną wyporność.
- W kajaku może płynąć jedna lub dwie osoby.
- Zakładamy, że żadna z osób nie przekracza wyporności kajaka, ale dwie osoby mogą już przekroczyć wyporność kajaka.

<span id="page-18-0"></span>つくい

Problem ten można rozwiązać zachłannie i to na kilka sposobów. Będziemy korzystać z kolejek dwustronnych.

#### Example

Algorytm I:

- Najgrubszego kajakarza nazwiemy grubasem. Ci co mieszczą się z nim w kajaku to chudzielce. Pozostali to też grubasy.
- Idea: największy grubas płynie z najgrubszym chudzielcem.
- Im chudszy grubas, tym grubsi są chudzielce. Podział na grubasów i chudzielców będzie się zmieniał. Chudsze grubasy będą przechodzić do puli chudzielców. W razie braku grubasów, najgrubszy chudzielec zostanie grubasem.
- Początkowo zakładamy, że wszyscy to grubasy.
- Każdy tylko raz może się zmienić z grubasa w chudzielca i raz z chudzielca w grubasa.

[Problem kajakowy](#page-18-0)

### Problem kajakowy – algorytm I

#### Example

```
let kajaki l wyp =
  let rec dobierz g ch = \dotsin
    let rec sadzaj gp chp acc = ...in
       sadzaj (make_queue 1) empty_queue [];;
kajaki [1; 2; 2; 3; 3; 3; 4; 6; 6; 8; 8; 8; 9; 9; 10] 10;;
[[3; 3]; [6; 3]; [6; 4]; [8]; [8; 2]; [8; 2]; [9]; [9; 1]; [10]]
```
M. Kubica [WPF](#page-0-0)

K ロ ▶ | K 母 ▶ | K ヨ ▶ | K ヨ ▶ | | |

∍

#### Example

```
let rec sadzaj gp chp acc =
  let (g, ch) = dobierz gp chpin
    if is_empty_queue g then acc else
    if is_empty_queue ch then
      sadzaj (remove_last g) ch ([last g]::acc)
    else
      sadzaj
        (remove_last g)
        (remove_last ch)
        ([last g; last ch]::acc)
```
 $\leftarrow$   $\Box$ 

④何 > ④ 目 → ④

頂 下

 $\Omega$ 

#### Example

```
let rec dobierz g ch =
  if (is_empty_queue g) && (is_empty_queue ch) then
    (g, ch)else if is_empty_queue g then
    (make_queue [last ch], remove_last ch)
  else if queue_size g = 1 then
    (g, ch)else if first g + last g \leq wyp then
    dobierz (remove_first g) (put_last ch (first g))
  else (g, ch)
```
#### Example

Uzasadnienie poprawności:

- **•** Istnieje optymalne rozwiązanie, w którym największy grubas  $g$ i najgrubszy chudzielec c płyną razem.
	- Jeśli g płynie sam, to można do niego dosadzić c.
	- Załóżmy, że g płynie z jakimś x, więc  $x \leq c$ . c i x można zamienić miejscami.
- Własność optymalnej podstruktury oczywista. Po obsadzeniu pierwszego kajaka, pozostali kajakarze powinni płynąć minimalną liczbą kajaków.

つくい

#### Example

Algorytm II:

Najchudszy kajakarz jest chudzielcem.

Grubasy, to ci, którzy nie mieszczą się z nim w kajaku. Pozostali to chudzielce.

Jeśli jest tylko jeden chudzielec, to przyjmujemy, że jest on grubasem.

• Idea: najchudszego chudzielca sadzamy z najgrubszym chudzielcem.

Na koniec grubasy siadają samotnie.

• Im grubszy jest najchudszy chudzielec, tym mniej jest chudzielców.

Początkowo wszyscy to chudzielce.

Potem stopniowo przerzucamy chudzielców do puli grubasów.

[Problem kajakowy](#page-18-0)

### Problem kajakowy – algorytm II

#### Example

```
let kajaki l wyp =
  let rec dobierz ch g = ...in
  let rec sadzaj chp gp acc = \dotsin sadzaj (make_queue l) empty_queue [];;
kajaki [1; 2; 2; 3; 3; 3; 4; 6; 6; 8; 8; 8; 9; 9; 10] 10;;
[[10]; [9]; [8]; [3; 4]; [3; 6]; [3; 6]; [2; 8]; [2; 8]; [1; 9]]
```
K ロ ▶ | K 母 ▶ | K ヨ ▶ | K ヨ ▶ | |

#### Example

```
let rec sadzaj chp gp acc =
  let (ch, g) = dobierz chp gpin
    if (is_empty_queue ch) && (is_empty_queue g) then
      acc
    else if is_empty_queue ch then
      sadzaj ch (remove_first g) ([first g]::acc)
    else
      sadzaj (remove_first (remove_last ch)) g
             ([first ch; last ch]::acc)
```
[Problem kajakowy](#page-18-0)

### Problem kajakowy – algorytm II

#### Example

```
let rec dobierz ch g =if is_empty_queue ch then (ch, g) else
  if queue_size ch = 1 then
    (empty_queue, put_first g (last ch)) else
  if first ch + last ch > wyp then
    dobierz (remove_last ch) (put_first g (last ch))
  else (ch, g)
```
#### Example

Uzasadnienie poprawności:

- Jeśli brak chudzielców, to każdy płynie osobno.
- Jeśli są chudzielcy, to jest ich przynajmniej dwóch. Wówczas istnieje optymalne rozwiązanie, w którym najgrubszy g i najchudszy chudzielec c płyną razem.
	- $\bullet$  Jeśli c płynie sam, to można do niego dosadzić  $g$ .
	- $\bullet$  Załóżmy, że c płynie z jakimś x, więc  $x \leq g$ . g i x można zamienić miejscami.
- Własność optymalnej podstruktury oczywista. Po obsadzeniu pierwszego kajaka, pozostali kajakarze powinni płynąć minimalną liczbą kajaków.

つくい

[Problem kajakowy](#page-18-0)

### Problem kajakowy – algorytm III

#### Example

Algorytm III:

- Najgrubszego kajakarza sadzamy z najchudszym, o ile się zmieszczą.
- Jeśli nie, to najgrubszy kajakarz płynie sam.

4日)

 $\Omega$ 

#### Example

```
let kajaki l wyp =
  let rec sadzaj q acc =
    if is_empty_queue q then
      acc
    else if queue_size q = 1 then
       [first q]::acc
    else if first q + last q \leq wyp then
      sadzaj (remove_first (remove_last q))
              ([first q; last q]::acc)
    else
      sadzaj (remove_last q) ([last q]::acc)
  in sadzaj (make_queue l) [];;
kajaki [1; 2; 2; 3; 3; 3; 4; 6; 6; 8; 8; 8; 9; 9; 10] 10;;
[3; 4]; [3; 6]; [3; 6]; [8]; [2; 8]; [2; 8]; [9]; [1; 9]; [10]
```
←ロ ▶ (何 ) ( ヨ ) ( ヨ ) 。

#### Example

Uzasadnienie poprawności:

- $\bullet$  Jeśli najgrubszy kajakarz g nie może płynąć z najchudszym c, to musi płynąć sam.
- Jeśli g może płynąć z c, to istnieje optymalne rozwiązanie, w którym płyną razem.
	- Jeśli g płynie sam, to można do niego dosadzić c.
	- $\bullet$  Załóżmy, że g płynie z jakimś x.
	- Jeśli c płynie sam, to można zamienić miejscami c i x.
	- Załóżmy, że c płynie z jakimś y. Wówczas  $y \leq g$  i można zamienić  $g$  i y miejscami.
- Własność optymalnej podstruktury oczywista. Po obsadzeniu pierwszego kajaka, pozostali kajakarze powinni płynąć minimalną liczbą kajaków.

∢ ロ ▶ 〈 何 ▶ 〈 后 ▶ 〈 后 ▶

э

[Problem kajakowy](#page-18-0)

### Problem kajakowy – algorytm III

#### Example

To rozwiązanie generuje takie same wyniki (z dokładnością do kolejności) jak poprzednie. Dlaczego?

4日)

性

 $\Omega$ 

### **Example**

Algorytm IV:

- Wsadzamy razem dwóch kolejnych, jak najgrubszych, kajakarzy.
- Grubi są ci, którzy nie mieszczą się do jednego kajaka razem z kolejnym chudszym. Najchudszy jest z definicji chudy.
- Sadzamy razem dwóch najgrubszych chudych.
- Stopniowo grubi mogą przenosić się do puli chudych.

つくい

[Problem kajakowy](#page-18-0)

### Problem kajakowy – algorytm IV

#### Example

```
let kajaki l wyp =
  let rec dobierz ch g = ...in
     let rec sadzaj chp gp acc = \dotsin sadzaj [] l [];;
kajaki [1; 2; 2; 3; 3; 3; 4; 6; 6; 8; 8; 8; 9; 9; 10] 10;;
[[10]; [9]; [9]; [1; 8]; [2; 8]; [2; 8]; [3; 3]; [3; 6]; [4; 6]]
```
K ロ ▶ | K 母 ▶ | K ヨ ▶ | K ヨ ▶ | | |

∍

[Problem kajakowy](#page-18-0)

### Problem kajakowy – algorytm IV

#### Example

```
let rec sadzaj chp gp acc =
  let (ch, g) = dobierz chp gpin
    match ch with
       \Box -> acc \Box[h] \rightarrow sadzaj [] g ([h]::acc) |
      h1::h2::t -> sadzaj t g ([h2; h1]::acc)
```
**∢ ロ ▶ - ◀ @ ▶** 

George Co

原 トーイ

[Problem kajakowy](#page-18-0)

### Problem kajakowy – algorytm IV

#### Example

```
let rec dobierz ch g =match (ch, g) with
     (, []) -> (ch, []) |
     ([], h::t) \rightarrow dobierz [h] t |
     (\text{chh}::\text{cht}, \text{gh}::\text{gt}) ->
       if chh + gh \leq wyp then
          dobierz (gh::ch) gt
       else
          (ch, g)
```
メロメ メ母メ メミメ

(Biring)

 $\Omega$ 

#### Example

Uzasadnienie poprawności:

- Jeśli nawet dwaj najchudsi nie mogą płynąć razem, to każdy musi płynąć oddzielnie.
- Oznaczmy dwóch kolejnych najgrubszych, którzy mogą płynąć razem przez  $g$  i c,  $g \geq c$ . Istnieje optymalne rozwiązanie, w którym g i c płyną razem.
	- Jeśli g płynie sam, to można do niego dosadzić c. Jeśli c płynie sam, to można do niego dosadzić g.
	- $\bullet$  Załóżmy, że g płynie z jakimś  $x$ , a c z jakimś y. Mamy:  $x < c < g$ .
	- $\bullet$  y może płynąć razem z x, a g razem z c.
- Własność optymalnej podstruktury oczywista. Po obsadzeniu pierwszego kajaka, pozostali kajakarze powinni płynąć minimalną liczbą kajaków.

<span id="page-37-0"></span>คฉค